## 「アルゴリズムとデータ構造」資料3 線形探索と二分探索

#### 鴨浩靖

 年 10 月 20 日 初版 年 10 月 11 日 第二版 年 10 月 11 日 第三版 年 10 月 29 日 第四版

## 線形探索

探索範囲の端から順にみつけたいものと比較することを、みつか るか終端に達するまで繰り返すアルゴリズムを、線形探索と呼ぶ。 探索範囲の要素の並び方に制約はない。

## 線形探索の動作の例 11 を探す [1/5]

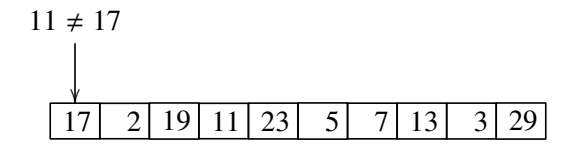

## 線形探索の動作の例 11 を探す [2/5]

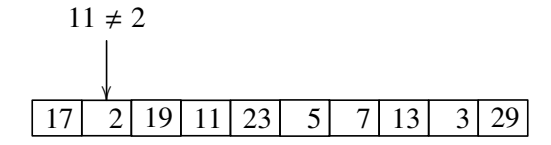

## 線形探索の動作の例 11 を探す [3/5]

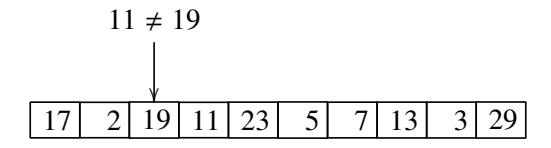

## 線形探索の動作の例 11 を探す [4/5]

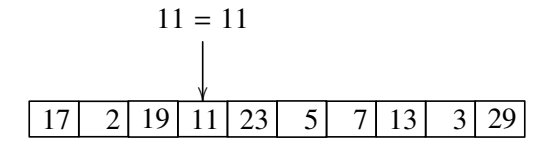

## 線形探索の動作の例 11 を探す [5/5]

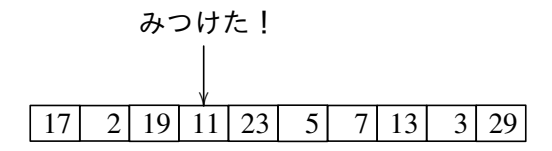

## 線形探索の動作の例 12 を探す [1/12]

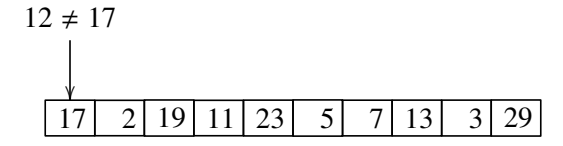

## 線形探索の動作の例 12 を探す [2/12]

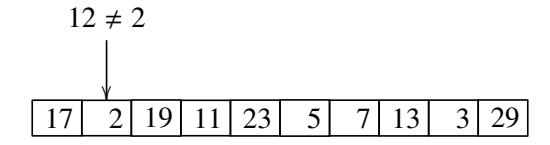

## 線形探索の動作の例 12 を探す [3/12]

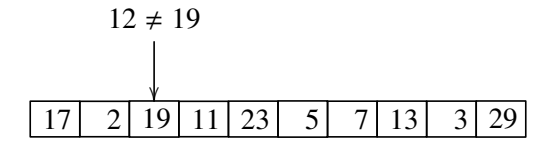

## 線形探索の動作の例 12 を探す [4/12]

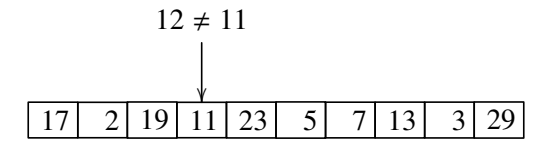

## 線形探索の動作の例 12 を探す [5/12]

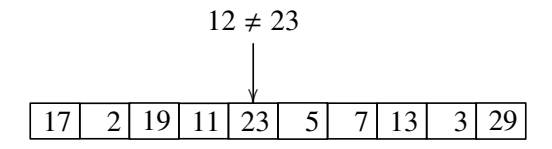

## 線形探索の動作の例 12 を探す [6/12]

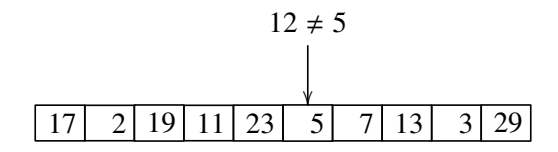

## 線形探索の動作の例 12 を探す [7/12]

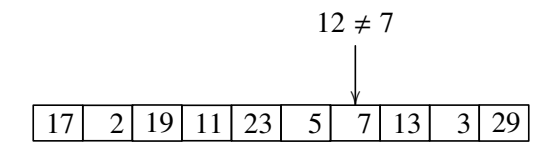

## 線形探索の動作の例 12 を探す [8/12]

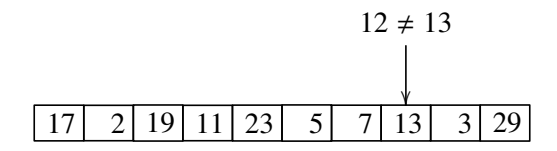

## 線形探索の動作の例 12 を探す [9/12]

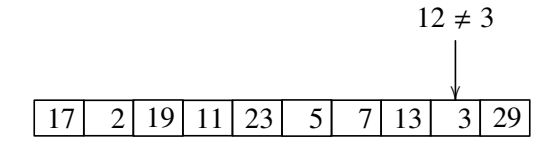

## 線形探索の動作の例 12 を探す [10/12]

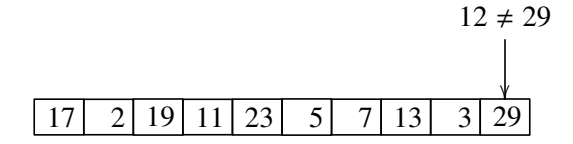

## 線形探索の動作の例 12 を探す [11/12]

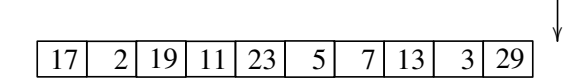

## 線形探索の動作の例 12 を探す [12/12]

#### なかった!

## 17 2 19 11 23 5 7 13 3 29

## 線形探索の素朴な実装例

```
#include <stdlib.h>
```

```
int *
search_key(int array[], size_t size, int key)
{
        size t i:
        for (i = 0; i < size; i++) {
                 if (\arctan{1} = \text{key})return &array[i];
        }
        return NULL;
}
```
## 線形探索の計算量

見つからなかった場合

引数 size の値を *n* として、この関数の実行時間を見積る。 みつからなかった場合の計算時間は、

 $a(n+1) + bn + c_1n + c_2$ 

と見積もることができる。ただし、

*a* 添字の比較 1 回あたりの計算時間

- *b* 要素の比較 1 回あたりの計算時間
- *c*<sup>1</sup> ループの中でのその他のもろもろの処理 1 回あたり の計算時間の計

 $c<sub>2</sub>$  その他のもろもろの処理に必要な計算時間の計 たいていの場合、*a*, *b*, *c*1, *c*<sup>2</sup> とも、データによらず、ほぼ一定と みなして良い。

# 線形探索の計算量

見つかった場合

引数 size の値を *n* として、この関数の実行時間を見積る。 第 *i* 要素でみつかった場合の計算時間は、

 $a(i + 1) + b(i + 1) + c_1i + c_2$ 

と見積もることができる。ただし、

*a* 添字の比較 1 回あたりの計算時間

- *b* 要素の比較 1 回あたりの計算時間
- *c*<sup>1</sup> ループの中でのその他のもろもろの処理 1 回あたり の計算時間の計

 $c<sub>2</sub>$  その他のもろもろの処理に必要な計算時間の計 たいていの場合、*a*, *b*, *c*1, *c*<sup>2</sup> とも、データによらず、ほぼ一定と みなして良い。

## 線形探索の計算量

最悪計算量

#### 最悪の場合は、見つからなかったとき。 最悪の計算時間は

 $a(n+1) + bn + c_1n + c_2$ 

と見積もることができる。

#### 線形探索の計算量 平均計算量

計算を簡単にするために次のように仮定する。

- $\blacktriangleright$  みつかる確率は  $\alpha$  である。
- ▶ みつかる場合、配列のどの場所もみつかる確率は等しい。 すると、平均の計算時間は、

$$
\frac{\alpha}{n} \sum_{i=0}^{n-1} (a(i+1) + b(i+1) + c_1 i + c_2) + (1 - \alpha)(a(n+1) + bn + c_1 n + c_2)
$$

と見積もることができる。

### 線形探索の計算量 オーダー

#### 計算すると

最塞計算時間 = 
$$
(a + b + c_1)n + a + c_2
$$
  
平均計算時間 =  $\left(1 - \frac{\alpha}{2}\right)(a + b + c_1)n + \frac{\alpha}{2}(a + b - c_1) + (1 - \alpha)(a + c_2)$ 

細かい部分には興味ないので、 最悪計算時間 *O*(*n*) 平均計算時間 *O*(*n*) で良い。

## 番兵を使った線形探索の高速化

配列に書き込みが可能な場合は、探索前に探したい値を配列の末 尾に書き込むことで、範囲チェックを省いて高速化できる。

この技法で、末尾に書き込むデータを番兵と呼ぶ。

## 番兵を使った線形探索の実装例

```
#include <stdlib.h>
```

```
int *
search_key(int array[], size_t size, int key)
{
        size t i:
        array[size] = key;i = 0:
        while (array[i] != key) {
                i + +;
        }
        return i < size ? &array[i] : NULL;
}
```
#### 番兵を使った場合の線形探索の計算量 最悪

引数 size の値を *n* として、この関数の実行時間を見積る。 最悪の場合は、みつからなかった場合。その時の計算時間は、

 $a + b(n + 1) + c'_1 n + c'_2$ 

と見積もることができる。ただし、

*a* 添字の比較 1 回あたりの計算時間

*b* 要素の比較 1 回あたりの計算時間

*c* ′ <sup>1</sup> ループの中でのその他のもろもろの処理 <sup>1</sup> 回あたり の計算時間の計

 $c_2^\prime$  その他のもろもろの処理に必要な計算時間の計 *c* ′ 1 < *c*<sup>1</sup> であるので、番兵を使わない場合よりも比例定数が小さく なって、計算時間は短くなる。 でも、オーダーは変わらない。

## 番兵を使った場合の線形探索の計算量 (つづき) 平均

平均計算時間は、同じ仮定の下で、

$$
\frac{\alpha}{n} \sum_{i=0}^{n-1} (a + b(i + 1) + c'_1 i + c'_2) + (1 - \alpha)(a + b(n + 1) + c'_1 n + c'_2)
$$

と見積もることができる。 *c* ′ 1 < *c*<sup>1</sup> であるので、番兵を使わない場合とオーダーは変わらない が、比例定数が小さくなって平均計算時間も短くなる。

二分探索

探索範囲の真ん中あたりとみつけたいものとを比較し、その結果 によって探索範囲を約半分に縮小することを、みつかるか探索範 囲がなくなるまで繰り返すアルゴリズムを、二分探索と呼ぶ。 探索範囲の要素があらかじめ大きさの順に並んでいることが前提。

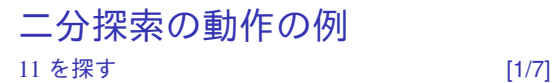

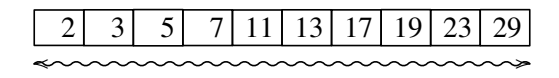

二分探索の動作の例 11 を探す [2/7]

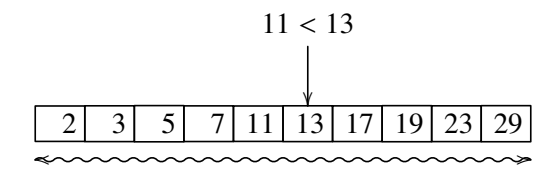

## 二分探索の動作の例 11 を探す [3/7]

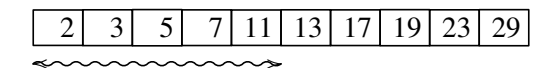

二分探索の動作の例 11 を探す [4/7]

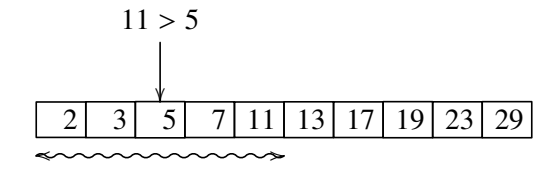

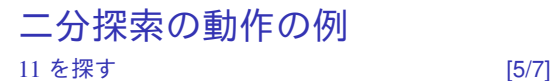

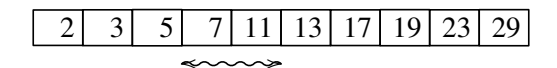

二分探索の動作の例 11 を探す [6/7]

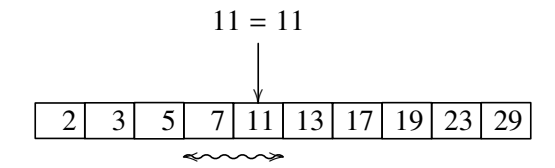

二分探索の動作の例 11 を探す [7/7]

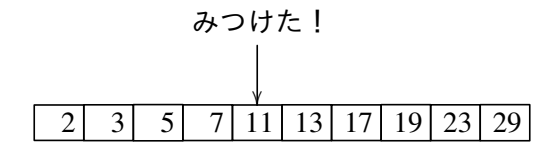

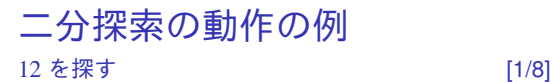

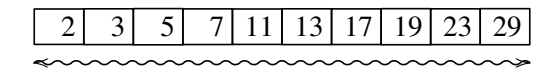

二分探索の動作の例 12 を探す [2/8]

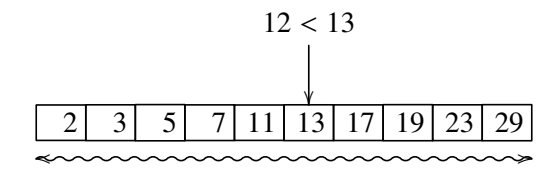

## 二分探索の動作の例 12 を探す [3/8]

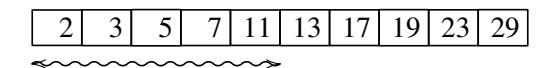

二分探索の動作の例 12 を探す [4/8]

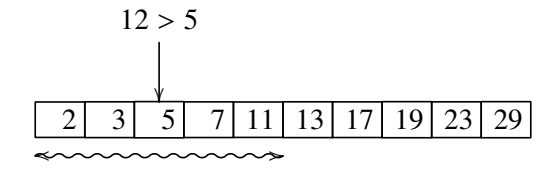

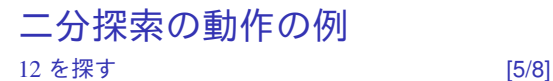

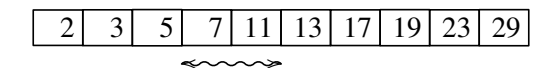

二分探索の動作の例 12 を探す [6/8]

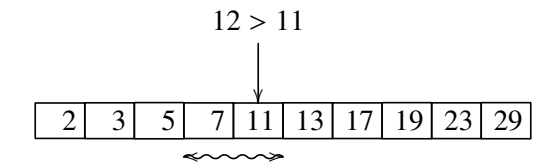

## 二分探索の動作の例 12 を探す [7/8]

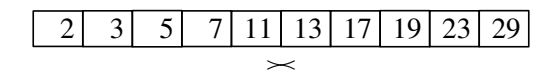

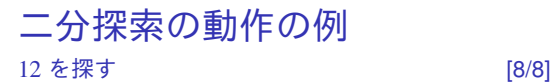

#### なかった!

## 2 3 5 7 11 13 17 19 23 29

## 二分探索の実装例

```
int *
search_key(int array[], size_t size, int key)
{
         size_t bottom, middle;
         for (bottom = \theta; size > \theta; size /= 2) {
                  middle = bottom + size \ell 2:
                  if (\arctan[\text{middle}] == \text{key})return &array[middle];
                  if (array[middle] \langle key) {
                            bottom = middle + 1; size --;
                  }
         }
         return NULL;
}
```
## 二分探索の計算量

引数 size の値を *n* として、この関数の実行時間を見積る。 1 回ループを回るたびに探索範囲が約半分になることに注目する と、探索範囲の幅が 1 になるまで、およそ log<sub>2</sub> *n* 回、ループを 回る。

- したがって、厳密な式を求めることは困難だが、最悪の計算時間 が *O*(log *n*) であることは間違いない。
- 計算の過程は省略するが、前節までと同じ仮定の下で、平均の計 算時間も *O*(log *n*) となる。

まとめ

#### 線形探索 ▶ 時間計算量:最悪 *O*(*n*),平均 *O*(*n*).

- ▶ 探索範囲の要素の並び方に制限はない。
- ▶ 逐次アクセスのみで可。
- $\Box$ 分探索 ▶ 時間計算量:最悪  $O(log n)$ , 平均  $O(log n)$ .
	- ▶ 探索範囲の要素が大きさの順に並んでいる必要 あり。
	- ▶ ランダムアクセスが必要。